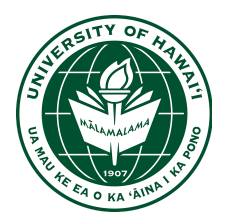

**Meeting**: Tuesday, 1st of October 2018, Week 3

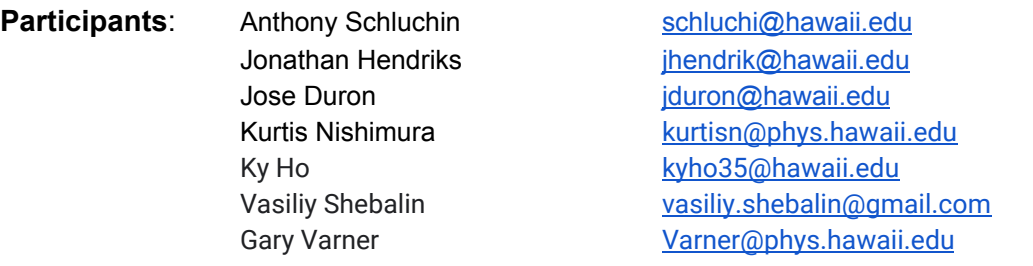

#### **Jose :**

Working on the GitHub Wiki pages (TARGETC PinOut, Python Script,...) Few problems with the boards

- Register control problem is from the .ucf file.(Pinout swap)
- I2C needs more investigation.
- Regulator not working

### **Ky:**

Merging files from project together (AXI-Lite Register with AXI DM Testbench from Jonathan) Next merging UDP from Anthony to the Watchman Project.

### **Vasily :**

Working in collaboration with Jose on debugging the TARGETC boards. Working on everything.

#### **Jonathan:**

Fixing the TCL script to adapt for the platform (Windows, Linux). AXI Stream Project example is up and running on GitHub. Performances are good. Modified the IP (AXI Stream Test Component) for Ky, to have some test patterns to integrate to the full testbench PL-PS-PC.

### **Anthony :**

Improving on the UDP project, getting the source code readable. Updating the python scripts for connecting the Zynq to the PC.

### **General :**

Official Vivado version is 2018.2. Gary gave a overview of TARGETC functionality.

# **Project: WATCHMAN University of Hawaii at Manoa**

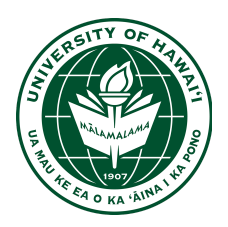

## **TODO:**

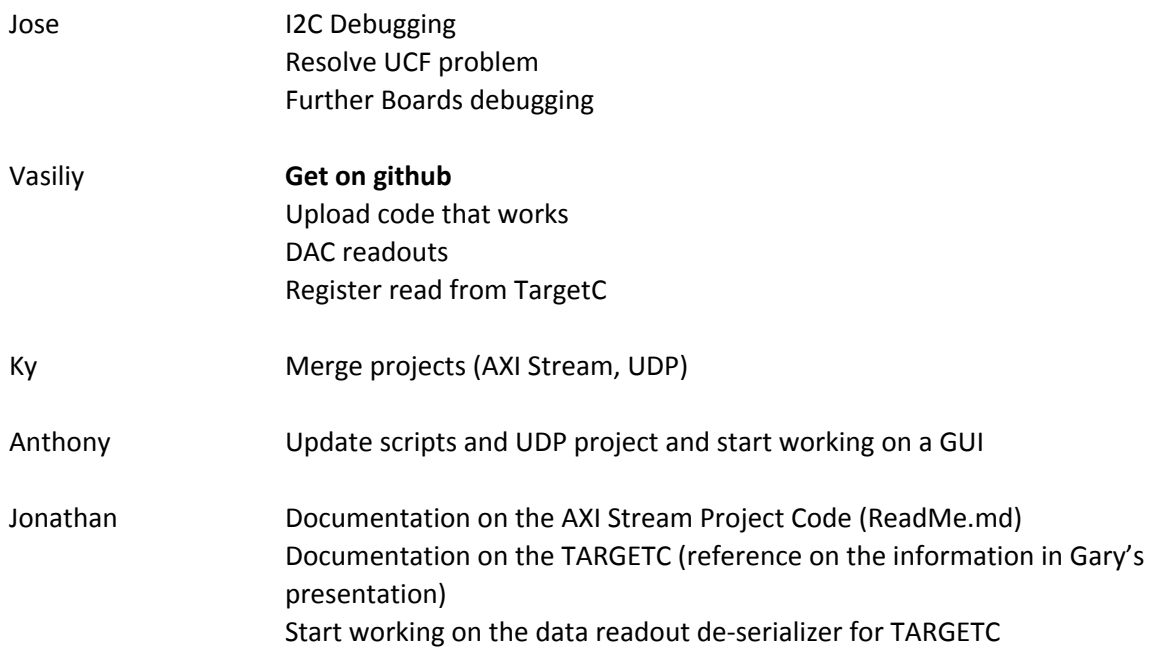